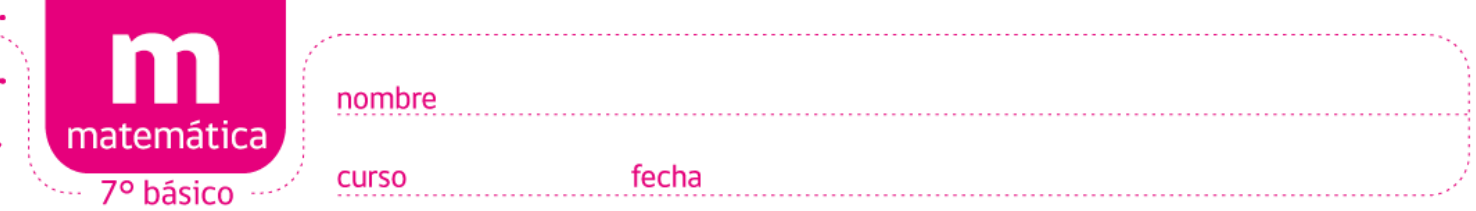

## **ACTIVIDADES: POTENCIAS DE BASE 10 Y EXPONENTE ENTERO**

## **Ejemplo:**

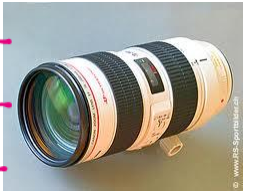

Con el "zoom" de una cámara fotográfica se puede aumentar y reducir el tamaño de los objetos que aparecen en la pantalla de un notebook que está conectado a ella. En la pantalla aparecen objetos en primer plano con un largo de 100mm. Si se activa el "zoom" para enfocar objetos más lejanos, el tamaño de la imagen de los objetos ubicados en el primer plano, disminuye. En la siguiente tabla se muestra el tamaño original de la imagen de los objetos que aparecen en pantalla. El dividendo se refiere a la disminución del tamaño original de la imagen

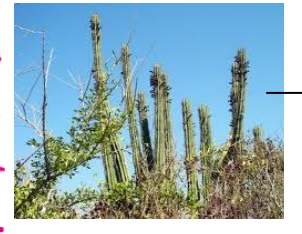

Fracción

En a Fred Port Philosopher Line Company of Port Philosopher Line Company of Philosopher Reserved Pr

٦

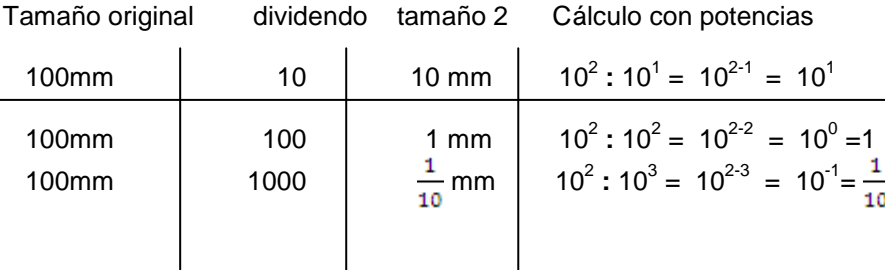

Si se dividen las potencias según las propiedades, se puede llegar a exponentes que ya no son números naturales. Como se ve en la tabla, el 10 $^{\circ}$  se puede identificar con el número 1 y el 10<sup>-1</sup> se puede identificar con la fracción  $\frac{1}{\sqrt{1}}$ . En consecuencia la potencia 10<sup>-2</sup> representa la fracción  $\frac{1}{10^2}$ 

Dividendo  $10^3$  $10^{2}$  $10^{1}$  $10<sup>4</sup>$  $10^{3}$  $10^{5}$ Divisor  $10^{5}$  10<sup>6</sup>  $10^{1}$  $10^{3}$  $10^8$  $\vert$  10<sup>7</sup> Potencia  $10^{-2}$  $10^{-3}$  $10^{-1}$ 

1

 $10<sup>3</sup>$ 

1

 $10^{4}$ 

**Ejercicio 1)** Calcula y completa la siguiente tabla.

 $10<sup>2</sup>$ 

1

**Ejercicio 2)** Indica a cuántos metros corresponden las siguientes medidas.

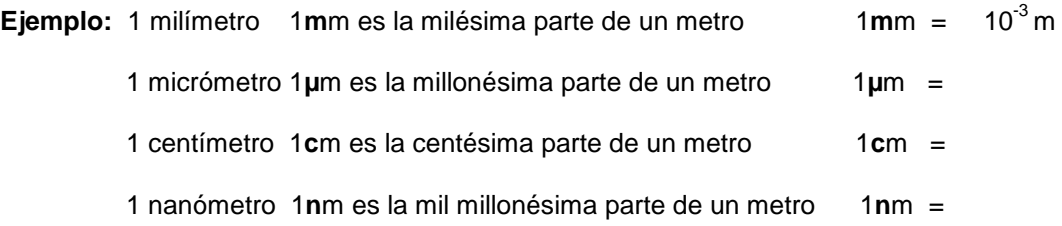

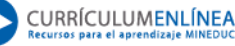

1

 $10<sup>4</sup>$ 

 $\vert$  10<sup>8</sup>

1

 $10^{4}$ 

**Ejercicio 3)** Transforma las siguientes magnitudes escritas en potencias a números naturales.

Ejemplo: 1 kilómetro =  $10<sup>3</sup>m = 1.000m$ 

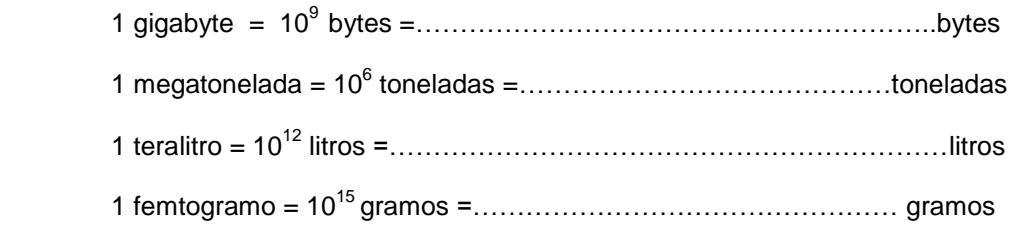

**Ejercicio 4)** Escribe las siguientes magnitudes como fracciones y como números decimales

Ejemplo:  $10^{-4}$  g =  $\frac{1}{10.000}$  g = 0,0001 g **a)** 10-6 g = g = **b)**  $10^{-8}$  m =  $\frac{1}{100,000,000}$  m = **c)**  $10^{-3}$  mm<sup>2</sup> =  $\frac{1}{1000}$  mm<sup>2</sup> =

## **Ejercicio 5)**

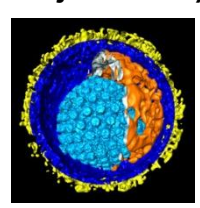

La imagen de la izquierda muestra un virus del tipo "herpes simplex" observado por un microscopio electrónico. El virus tiene la forma de un globo con un radio de 100 nanómetros. El microscopio electrónico tiene un aumento de un millón y se conecta a la pantalla de un computador.

- **a)** Escribe el tamaño del radio del virus como potencia de base 10 y en nanómetros.
- **b)** Escribe el tamaño del radio del virus como potencia de base 10 y en metros.
- **c)** Calcula el radio de la imagen del virus como aparece en la pantalla del computador que está conectado con el microscopio electrónico. Expresa el resultado con potencia de base 10 y en metros.

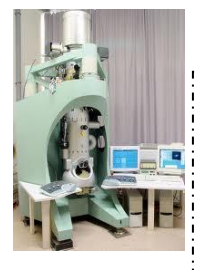

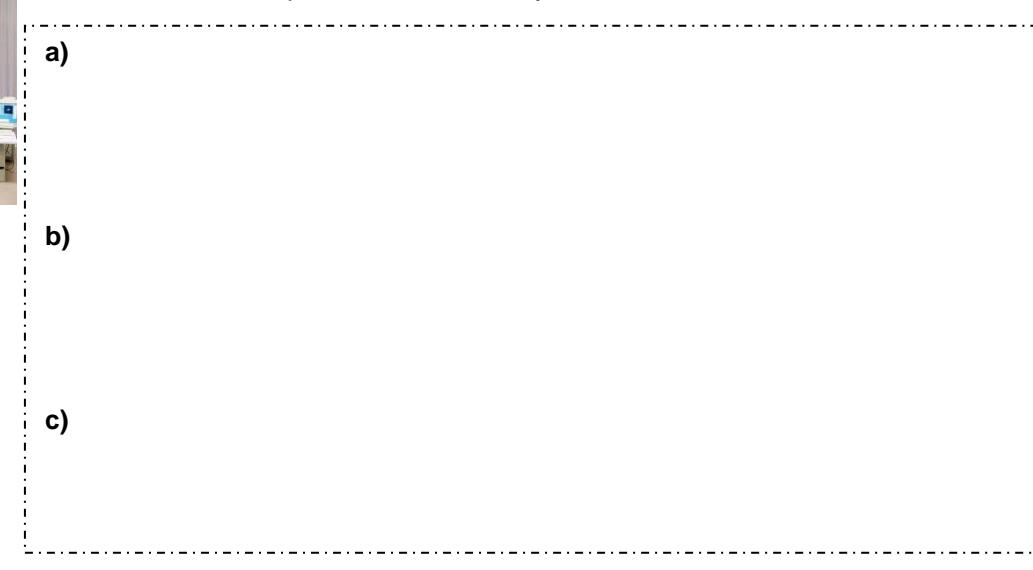

**Elaborado por:** Hans - Dieter Sacher